# **SKRIPSI PENGEMBANGAN** *FRONT-END* **APLIKASI** *QUICK COUNT* **BERBASIS WEB DENGAN** *VUE JS*

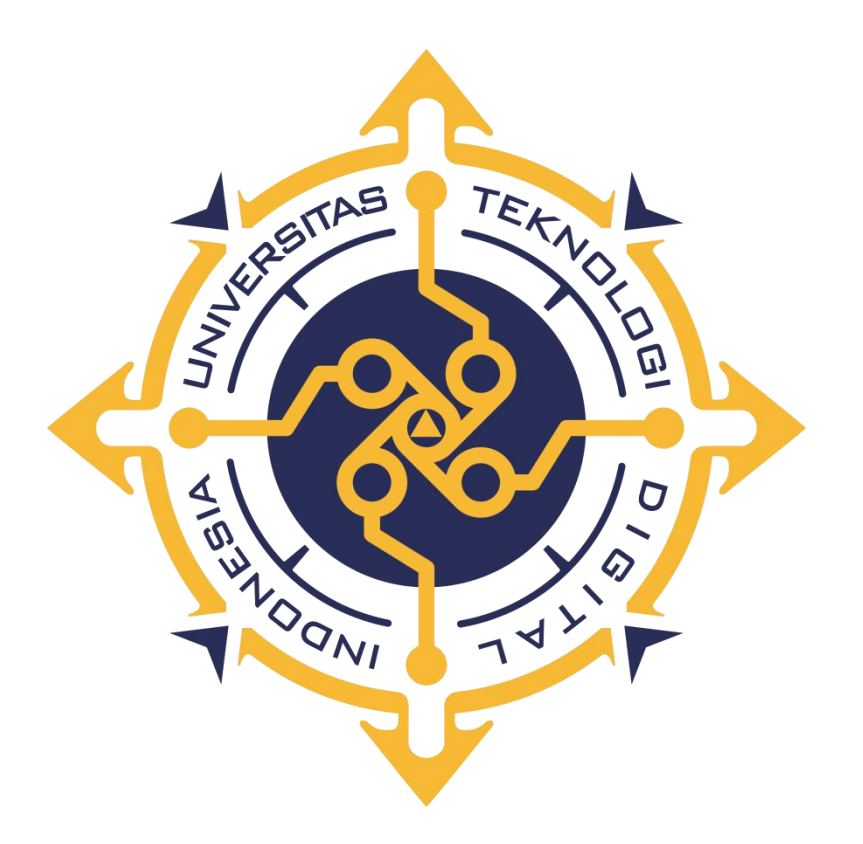

**Disusun Oleh: ANNAS AUFA NIM : 185411192**

**PROGRAM STUDI INFORMATIKA PROGRAM SARJANA FAKULTAS TEKNOLOGI INFORMASI UNIVERSITAS TEKNOLOGI DIGITAL INDONESIA YOGYAKARTA**

**2022**

#### **SKRIPSI**

# **PENGEMBANGAN** *FRONT-END* **APLIKASI** *QUICK COUNT* **BERBASIS WEB DENGAN** *VUE JS*

**Diajukan sebagai salah satu syarat untuk menyelesaikan studi**

**Program Sarjana**

**Program Studi Informatika**

**Fakultas Teknologi Informasi**

**Universitas Teknologi Digital Indonesia**

**Yogyakarta**

**Disusun Oleh : ANNAS AUFA**

**NIM : 185411192**

**PROGRAM STUDI INFORMATIKA PROGRAM SARJANA FAKULTAS TEKNOLOGI INFORMASI UNIVERSITAS TEKNOLOGI DIGITAL INDONESIA YOGYAKARTA 2022**

**I** and the second

#### <span id="page-2-0"></span>PERNYATAAN KEASLIAN SKRIPSI

#### PERNYATAAN KEASLIAN SKRIPSI

Dengan ini saya menyatakan bahwa naskah skripsi ini belum pernah diajukan untuk memperoleh gelar Sarjana Komputer di suatu Perguruan Tinggi, dan sepanjang pengetahuan saya tidak terdapat karya atau pendapat yang pernah ditulis atau diterbitkan oleh orang lain, kecuali yang secara sah diacu dalam naskah ini dan disebutkan dalam daftar pustaka.

Yogyakarta, 22 Februari 2022

Annas Aufa

NIM: 185411192

#### <span id="page-3-0"></span>**HALAMAN PERSEMBAHAN**

Dengan mengucap rasa syukur kehadirat Allah SWT Alhamdulillah Skripsi ini penulis persembahkan untuk :

- 1. Kedua orang tua tercinta yang senantiasa mendoakan serta kasih sayang, pengorbanan baik moril maupun materil yang sangat berguna bagi hidupku, berkat doa dan dukungan kalianlah semua berjalan dengan lancar.
- 2. Teman –teman tercinta, terima kasih untuk kebersamaan, kekompakan dan bantuannya.
- 3. Dosen Pembimbing, yang membimbing hingga terselesainya Skripsi ini.
- 4. Saudara –saudara saya terima kasih sudah mendoakan dan memberikan dukungan yang berupa moril maupun materil.
- 5. Segenap pihak yang tidak dapat disebutkan satu persatu. Terima kasih atas doa, motivasi dan bantuannya.

#### <span id="page-4-0"></span>**MOTTO**

*"Kerjakan sesuatu lebih dari apa yang dibayar, pada suatu saat akan ada hasil lebih dari apa yang ia kerjakan" - Napoleon Hil*

*"Janganlah pernah menyerah, ketika masih mampu berusaha lagi teruslah berusaha. Tidak ada kata berakhir sampai berhenti mencoba" – Brian Dyson*

*"Pertama membentuk kebiasaan dan kebiasaan akan membentuk kita. Kalahkan kebiasaan buruk itu, atau itu akan mengalahkanmu"*

*"Jadilah pribadi yang senantiasa selalu berbuat kebaikan dan bermanfaat bagi orang lain"*

#### **KATA PENGANTAR**

#### *Assalamualaikum Warahmatullahi Wabarakatuh*

*Alhamdulillahirobbil 'alamiin*, Dengan menyebut asma Allah SWT yang Maha Pengasih lagi Maha Penyayang, penulis panjatkan puji syukur atas kehadirat Allah SWT yang telah melimpahkan rahmat serta hidayat-Nya, sehingga penulis dapat menyelesaikan Skripsi yang berjudul : "Pengembangan Frontend Aplikasi Quick Count Bebasis Web dengan Vue JS" sebagai Tugas Akhir selaku Mahasiswa Jurusan Informatika Universitas Teknologi Digital Indonesia. Dalam skripsi yang sederhana ini, tentu memiliki kekurangan karena Penulis masih sangat terbatas atas kemampuannya. Oleh karena itu, kritik dan saran yang bersifat membangun sangat Penulis harapkan dari pembaca sekalian, namun demikian Penulis berharap Skripsi ini dapat bermanfaat bagi para pembaca dalam perkembangan kemajuan teknologi informasi yang semakin pesat seperti sekarang ini.

Tidak Lupa pula Penulis mengucapkan terima kasih yang sebesar-besarnya kepada berbagai pihak yang telah membantu memberikan dorongan hingga Penulis dapat menyelesaikan Skripsi ini. Diantaranya :

- 1. Bapak Ir. Totok Suprawoto, M.M., M.T. selaku Rektor Universitas Teknologi Digital Indonesia.
- **2.** Ibu Dini Fakta Sari, S.T., M.T. selaku Ketua Program Studi Informatika (S1) Universitas Teknologi Digital Yogyakarta serta dosen pembimbing yang telah membimbing penulis mulai dari awal sampai akhir dan memberikan semangat dan saran, serta motivasi yang sangan membangun.
- 3. Ibu dan Bapak saya yang selalu mendoakan atas keberhasilan dalam studi saya, serta bimbingan, saran dan motivasi bagi saya agar menyelesaikan Skripsi ini.
- 4. Buat teman satu tim saya yang turut memberikan masukan dan suntikan semangat yang terus membuat penulis ingat untuk menyelesaikan Skripi ini.
- 5. Buat teman-teman "TI 2018 UTDI" yang selalu memotivasi dan menyemangati satu sama lain.
- 6. Untuk saudara-saudara saya selama menempuh studi di UTDI yang tak bisa semua saya sebutkan disini.
- 7. Serta, kepada berbagai pihak yang tidak dapat Penulis jabarkan keseluruhannya pada lembaran ini, yang membantu dalam memberikan ilmu dan dorongan sehingga Penulis dapat menyelesaikan Skripsi ini.

Semoga amal kebajikannya mendapat balasan dari Allah SWT. Harapan Penulis semoga skripsi ini dapat bermanfaat bagi Penulis sendiri khususnya dan bagi pembaca umumnya.

Yogyakarta, 19 Februari 2022

Penulis

### <span id="page-7-0"></span>**DAFTAR ISI**

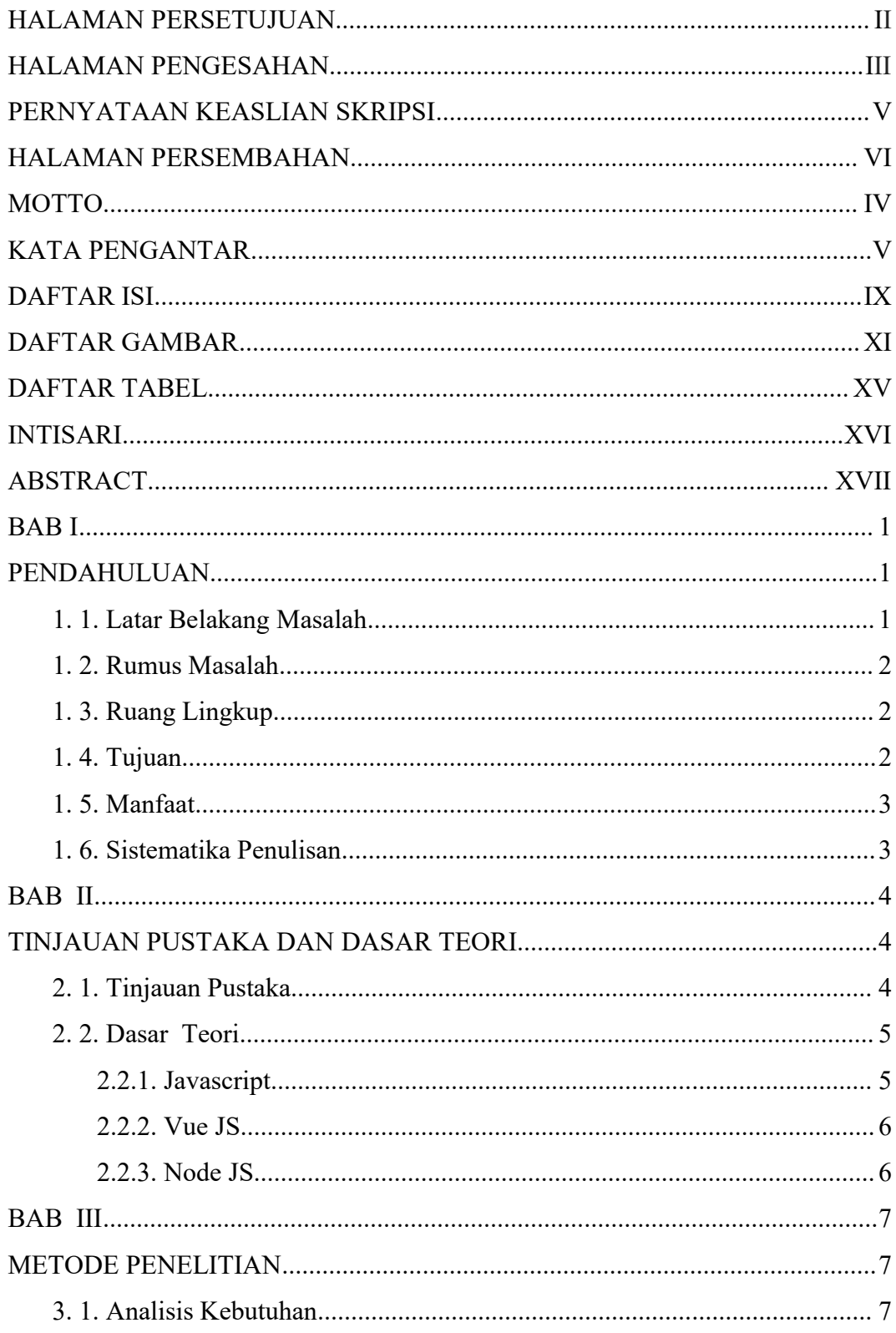

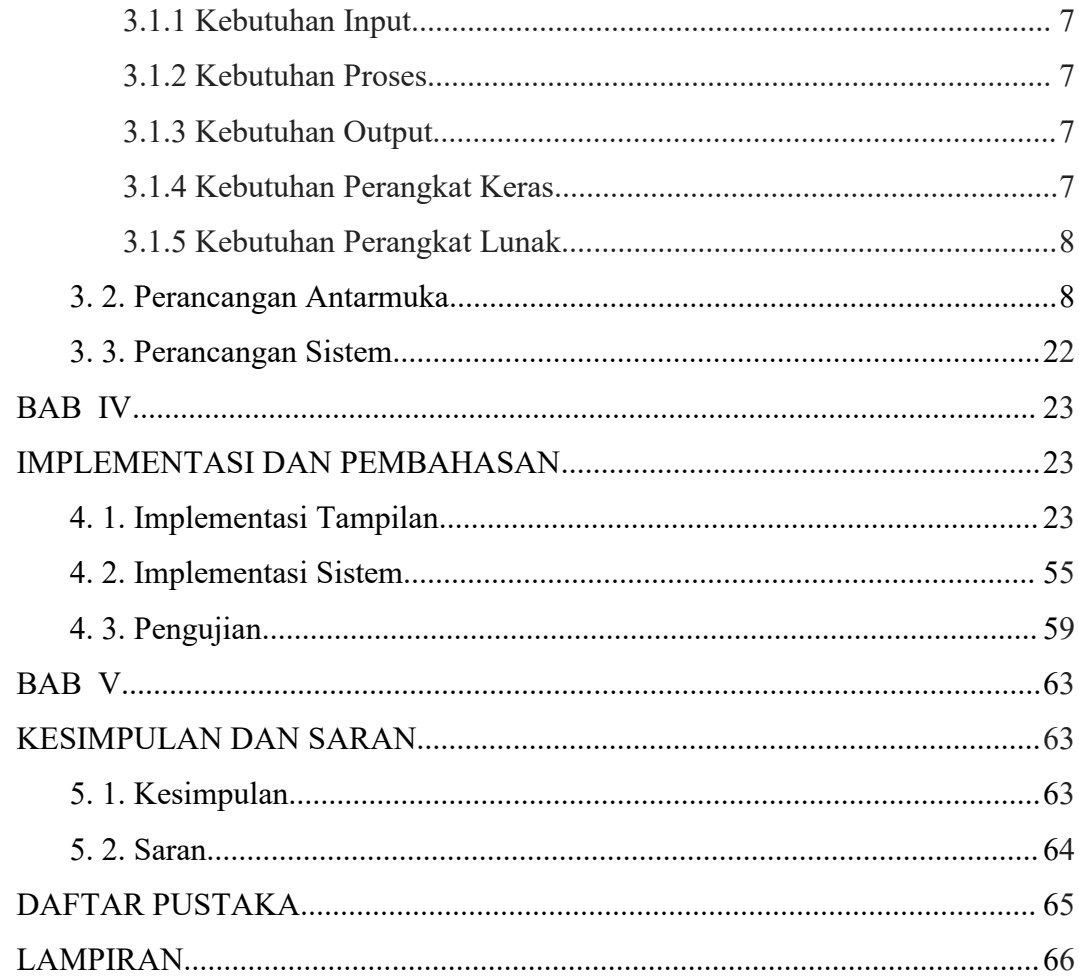

### <span id="page-9-0"></span>**DAFTAR GAMBAR**

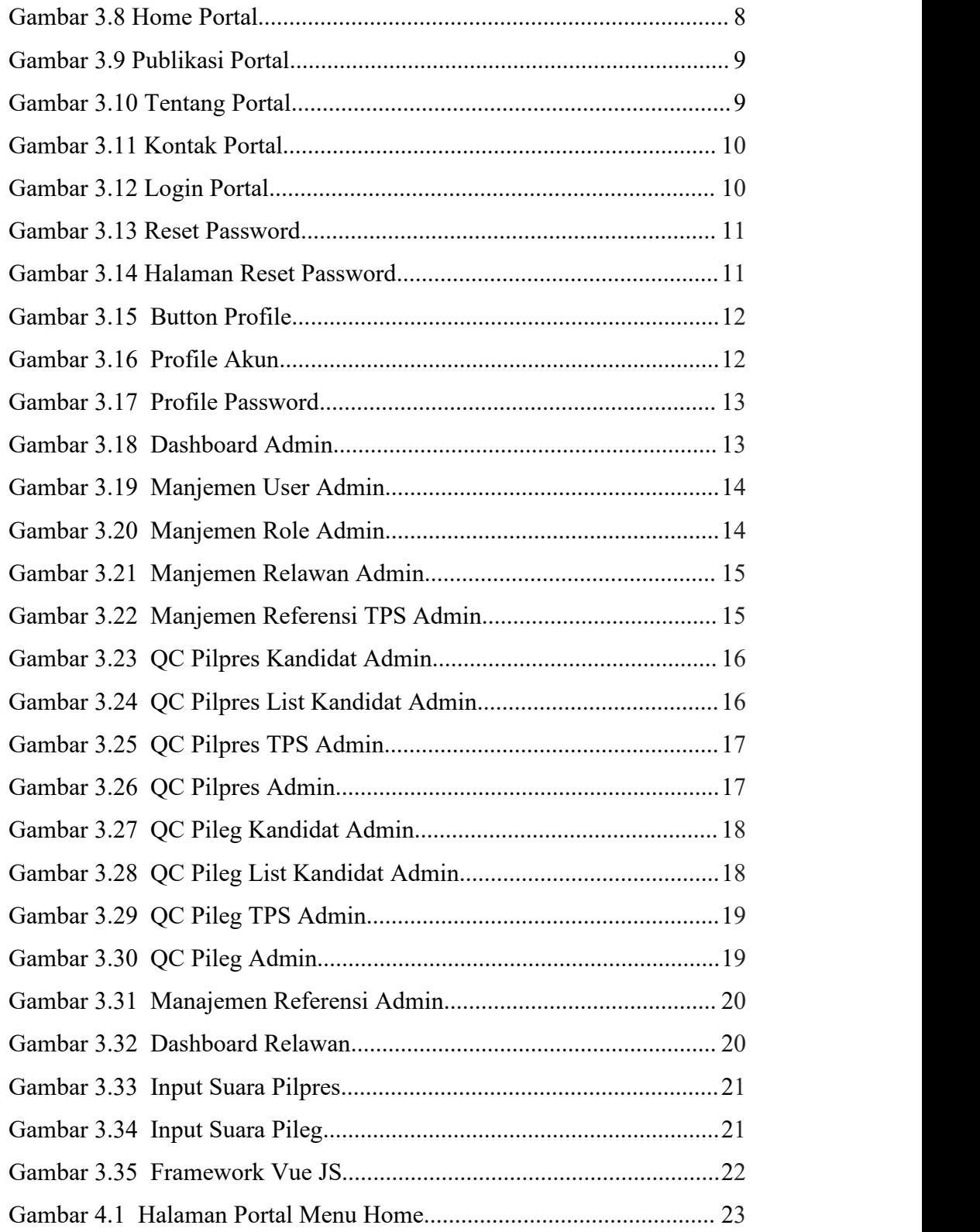

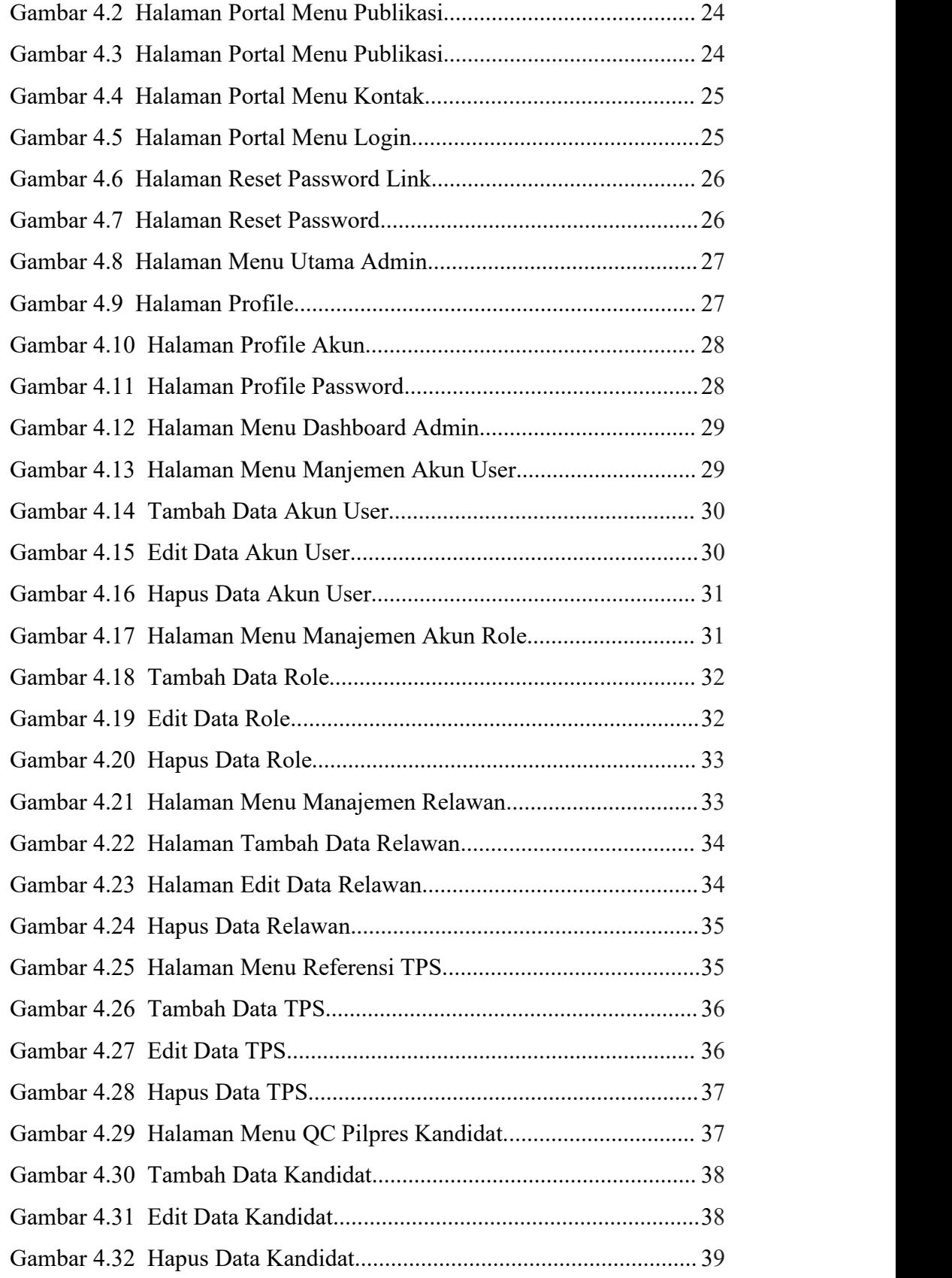

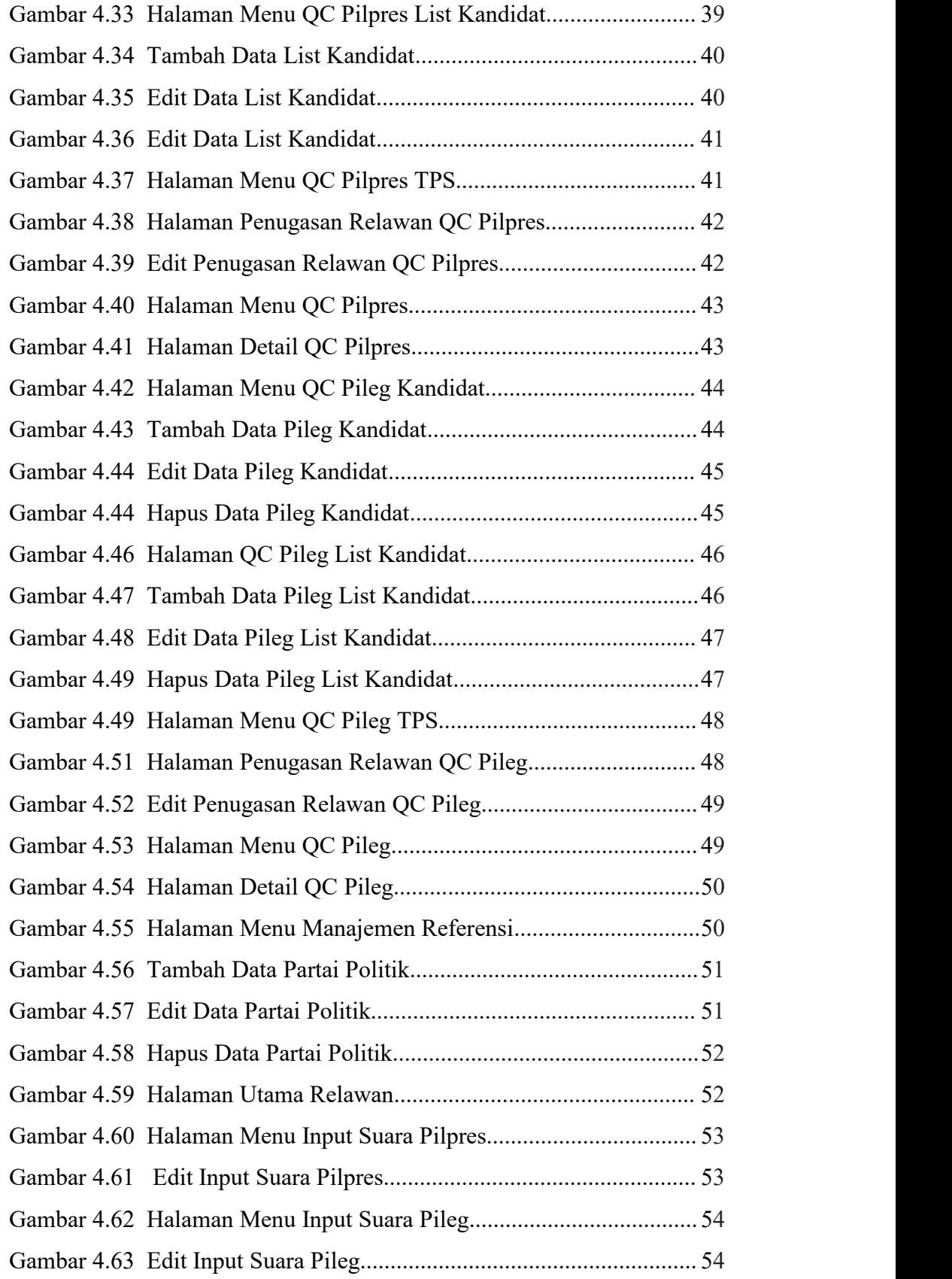

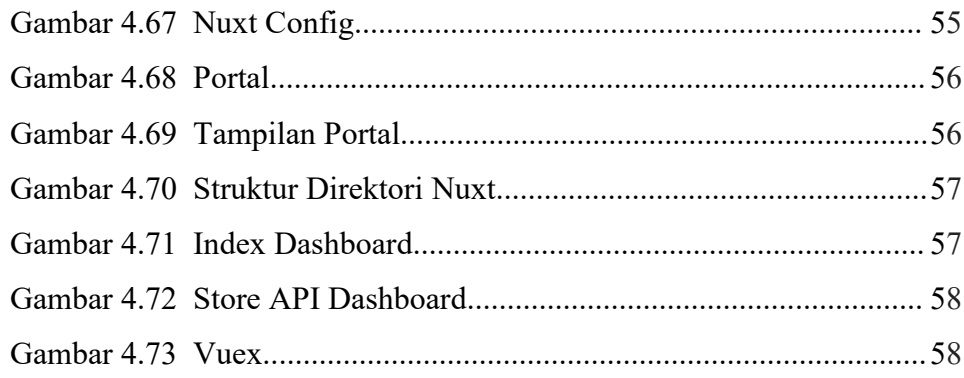

## <span id="page-13-0"></span>**DAFTAR TABEL**

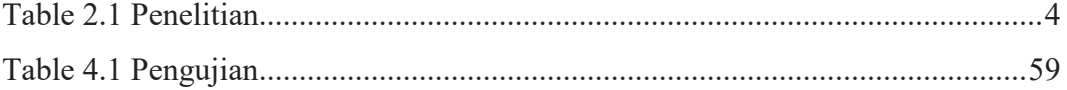

#### <span id="page-14-0"></span>**INTISARI**

*Quick Count* adalah hasil prediksi atau perhitungan cepat hasil pemilu. Prosesnya dilakukan dengan mengumpulkan hasil perhitungan suara di beberapa TPS sebagai sample data. Karena dilakukan tidak semua TPS perhitungan ini bisa lebih cepat daripada *real coun*t yang dilakukan oleh KPU.

Dengan adanya *quick count* ini masyarakat akan mendapatkan informasi lebih cepat sambil menunggu perhitungan *real* dariKPU, masyarakat mampu menilai melalui *quick count* dikarenakan perhitungan *quick count* tidak memihak salah satu paslon sehingga datanya berdasarkan data yang sudah dimasukkan oleh relawan untuk kemudian dikumpulkan dan diambil sample TPS. Selanjutnya akan dihitung total suara yang diperoleh.

Penyajian informasi ini menggunakan akses secara online melalui web yang akan dibangun dengan menggunakan framework Vue Js. Sistem ini menyajikan informasi survey beberapa sample pemilihan umum. Dengan sistem ini dapat membantu masyarakat untuk mendapatakan informasi tentang hasil survey pemilihan umum yang sudah dilakukan. Sistem ini berbasis website.

*Kata Kunci : Pemilu, Quick Count, Vue Js, Website.*

#### <span id="page-15-0"></span>**ABSTRACT**

Quick Count is the result of prediction or quick calculation of election results. The process is carried out by collecting the results of calculations at several polling stations as data samples. Because not all polling stations, this calculation can be faster than the real calculation carried out by the KPU.

With this quick count, the public will get information faster while waiting for a real calculation from the KPU, the public is able to judge through a quick count because the quick count calculation does not favor one candidate so that the data is based on data that has been entered by volunteers and then collected and taken a TPS sample. The total votes obtained will then be calculated.

The presentation of this information uses online access via the web which will be built using the Vue Js framework. The system provides an informational survey of several sample elections. With this system, it can help the public to obtain information about the results of the general election survey that has been carried out. This system is web based.

*Keywords: Election, Quick Count, Vue Js, Website.*